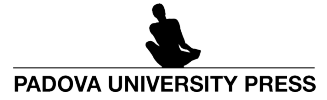

# Dolomites`Research Notes on Approximation

Special Issue SA2022 – *Software for Approximation 2022*, Volume 15 · 2022 · Pages 47–65

# A MATLAB code for the computational solution of a phase field model for pitting corrosion<sup>[\\*](#page-0-0)</sup>

Dajana Conte *<sup>a</sup>* · Gianluca Frasca-Caccia *<sup>a</sup>*

#### **Abstract**

Phase field models have been widely considered to simulate corrosion dynamics characterised by moving boundaries. The benefits of using these models rely on the fact that the moving interface is implicitly treated by means of the introduction of an auxiliary variable. However, the computational cost of these methods is typically very high. In this paper we consider a model for pitting corrosion of a metallic specimen immersed in an electrolytic solution. For its numerical solution we consider a method that relies on a suitable splitting of the governing equations and on the use of exponential integrators. The use of modern MATLAB functions to evaluate the effect of matrix exponentials on a vector is crucial for the efficient implementation of the method. The software used is presented and discussed in detail, and some numerical tests are introduced to show the performance of the proposed algorithms.

# **1 Introduction**

Mathematical modelling based on chemical reactions and physical laws, is crucial to understand the evolution of corrosion processes and to predict the damages that it may cause. The solution of these mathematical models typically requires the use and analysis of numerical methods, and their validation and calibration by means of both laboratory and computer simulations.

Corrosion phenomena are typically modelled by diffusion, reaction-diffusion or advection-diffusion Partial Differential Equations (PDEs) for which a wide range of numerical methods is available in the literature [[2,](#page-15-0)[4–](#page-15-1)[6,](#page-15-2)[9–](#page-15-3)[14,](#page-17-0)[16,](#page-18-0)[20,](#page-18-1)[21,](#page-18-2)[24,](#page-18-3)[26,](#page-18-4)[40,](#page-18-5)[41](#page-18-6)].

In this paper we consider a corrosion system composed by a metal, such as 304 stainless steel, immersed in an electrolyte solution, such as NaCl. Metal surfaces are typically covered by a protective film that prevents general corrosion. However, this film may occasionally break. In this case the metal enters in direct contact with the electrolyte and locally dissolves, leading to a phenomenon known as pitting corrosion.

The initiation of the process causing the film breakdown has a stochastic nature and occurs on very minute scales (on the order of nanometres) and in very short times (on the order of microseconds), so it is very hard to detect. Moreover, this process also greatly relies on the nature of the material surface and on the environmental parameters. For these reason the initiation phenomenon is not fully understood yet  $[1]$  $[1]$  $[1]$ .

Empirical models, including stochastic, probabilistic and neural network models, have been proposed in the literature [[1,](#page-15-4)[28,](#page-18-7)[30,](#page-18-8)[31,](#page-18-9)[36](#page-18-10)[–38](#page-18-11)], to simulate all phases of pitting formation: initiation, nucleation and growth. These are typically modelled as Poisson, Weilbull and Markov processes, respectively [[1,](#page-15-4)[38](#page-18-11)]. Empirical models require large database for calibration which is unavailable on failure events. So it is hard to construct well-calibrated empirical models, and their predictive capability is generally limited [[18](#page-18-12)].

We study here the diffusion of an existing pit simulated by the deterministic phase field model in [[29](#page-18-13)]. Phase field models have been widely used to simulate moving interface problems in a variety of contexts (see, e.g., [[3,](#page-15-5)[8,](#page-15-6)[25,](#page-18-14)[34,](#page-18-15)[39](#page-18-16)]).

We consider a spatial computational domain,  $\Omega \subset \mathbb{R}^n$ , where typically  $n \in \{2,3\}$ , containing both the metal and the solution phases. Let be *c* a normalized variable accounting for the molar concentration of metal atoms or ions at each point.

In a phase field model the interface evolution is implicitly taken into account by introducing an auxiliary phase field variable, *φ*. The variable *φ* has constant values  $φ = 0$  and  $φ = 1$  in the bulk of the electrolyte and the metal phases, respectively, and varies continuously across the interface between the two phases. Therefore, by definition,

$$
(\phi(\mathbf{x},t),c(\mathbf{x},t))\in[0,1]^2,\qquad \mathbf{x}\in\Omega,\quad t\geq 0.
$$

The phase field model for pitting corrosion in  $[29]$  $[29]$  $[29]$  is composed by the following two equations,

$$
\frac{\partial \phi}{\partial t}(\mathbf{x}, t) = -L\left(\frac{\partial f}{\partial \phi} - \alpha_{\phi} \Delta \phi\right),\tag{1}
$$

<span id="page-0-2"></span><span id="page-0-1"></span>
$$
\frac{\partial c}{\partial t}(\mathbf{x},t) = \nabla \cdot M \nabla \left(\frac{\partial f}{\partial c} + \alpha_c \Delta c\right),\tag{2}
$$

known as the Allen-Cahn and Cahn-Hilliard equations, respectively. The parameters *α<sup>φ</sup>* and *α<sup>c</sup>* in [\(1\)](#page-0-1)–[\(2\)](#page-0-2) are gradient energy coefficients associated with  $\phi$  and *c*, respectively (see [[29](#page-18-13)] for more details). In practice, only one of the diffusive terms is

<span id="page-0-0"></span> $^{\ast}$  The preface of this special issue to which the article belongs is given in [[7](#page-15-7)].

*<sup>a</sup>*Department of Mathematics, University of Salerno, Via Giovanni Paolo II n. 132, 84084 Fisciano (SA), Italy

<span id="page-1-2"></span>

| Parameter                            | Physical meaning                                    |
|--------------------------------------|-----------------------------------------------------|
|                                      | Interface kinetics coefficient                      |
|                                      | Gradient energy coefficient associate to $\phi/c$   |
| $\frac{\alpha_{\phi}/\alpha_{c}}{M}$ | Diffusion mobility                                  |
| А                                    | Free energy curvature                               |
| $D_c$                                | Diffusion coefficient                               |
| $c_L$                                | Normalised equilibrium coefficient for liquid state |
| ω                                    | Height of double well potential                     |

**Table 1.1:** Parameters in the phase field corrosion model [[18,](#page-18-12)[29](#page-18-13)].

sufficient to approximate the energy contribution from the diffuse interface; thus for simplicity  $\alpha_c = 0$  is often assumed. The parameters *L* and *M* are the interface kinetics coefficient and the diffusion mobility for mass transport. The latter can be evaluated as a constant value,

<span id="page-1-0"></span>
$$
M = \frac{D_c}{2A},\tag{3}
$$

where *D<sup>c</sup>* the Fick's diffusion coefficient and *A* is the free energy curvature, assumed to be the same for both the solid and liquid phases.

The governing equations of the generic phase field model,  $(1)$ – $(2)$ , are finally specified by choosing a suitable expression for the free energy  $f(\phi,c)$  :  $[0,1]^2 \to \mathbb{R}$ . For simulating the pitting corrosion in dilute solution, and looking at each point as a mixture of two phases with different concentration but same potential, the following expression has been considered in [[27,](#page-18-17)[29](#page-18-13)]

<span id="page-1-1"></span>
$$
f(\phi, c) = A(c - h(\phi)(1 - c_L) - c_L)^2 + \omega g(\phi), \qquad h, g: [0, 1] \to \mathbb{R}
$$
 (4)

where  $c_L \in \mathbb{R}$  is a normalised equilibrium concentration for the electrolytic solution, h is an infinitely differentiable and monotonically increasing function interpolating  $h(0) = 0$  and  $h(1) = 1$ , *g* is a double well potential function, and  $\omega$  is a real number. As in [[29](#page-18-13)], we set  $h(\phi) = -2\phi^3 + 3\phi^2$  and  $g(\phi) = \phi^2(1-\phi)^2$ .

Substituting  $(3)$  and  $(4)$  in  $(1)-(2)$  $(1)-(2)$  $(1)-(2)$ , and defining,

<span id="page-1-6"></span>
$$
D_{\phi} = L\alpha_{\phi}, \qquad F_1(\phi, c) = -L\left(2A(c_L - 1)[c - h(\phi)(1 - c_L) - c_L]h'(\phi) + \omega g'(\phi)\right), \qquad F_2(\phi) = -(1 - c_L)h(\phi), \tag{5}
$$

yields the system of parabolic PDEs,

$$
\frac{\partial \phi}{\partial t}(\mathbf{x}, t) = D_{\phi} \Delta \phi + F_1(\phi, c), \tag{6}
$$

<span id="page-1-5"></span><span id="page-1-4"></span>
$$
\frac{\partial c}{\partial t}(\mathbf{x},t) = D_c \Delta (c + F_2(\phi)),\tag{7}
$$

associated with suitable initial data and boundary conditions of Dirichlet or Neumann type.

All parameters introduced in the model are collected in Table [1.1](#page-1-2) together with their physical interpretation.

The implicit treatment of the interface dynamics is a clear advantage of phase field models, as it avoids to explicitly detect the moving interface configuration within a finite element or finite difference implementation. However, this clashes with the high computational cost for the numerical solution of these models on large spatial domains and long integration time. Efficient numerical schemes for solving the phase field model for pitting corrosion in [[29](#page-18-13)] based on a finite difference and finite elements space discretization, respectively, coupled with an exponential method in time have been proposed in [[18](#page-18-12)] and [[19](#page-18-18)]. In this paper we introduce a MATLAB implementation of this method that further improves its efficiency and enormously reduces the computational costs for the solution of proposed test experiments. The algorithm relies on the use of a MATLAB function described in [[32,](#page-18-19)[33](#page-18-20)] that uses Krylov subspaces of adapted dimension for the computation of the effect of an exponential matrix of vectors. The implementation suggested in [[18](#page-18-12)] uses instead a function in the well-known Expokit package [[35](#page-18-21)] that uses Krylov subspaces of fixed dimension.

With these premises, the paper is organised as follows. In Section [2](#page-1-3) we describe the numerical scheme in [[18](#page-18-12)] for the phase-field model [\(6\)](#page-1-4)–[\(7\)](#page-1-5). The MATLAB programs for the solution of the scheme and for the graphic visualization of the solution are presented in Section [3.](#page-3-0) The proposed implementation is used for the solution of two benchmark problems in Section [4](#page-9-0) and its efficiency is tested. Final remarks are presented in Section [5.](#page-15-8)

#### <span id="page-1-3"></span>**2 Numerical scheme**

When the parameters in equations [\(6\)](#page-1-4)–[\(7\)](#page-1-5) are calibrated in order to accurately simulate realistic situations, the values of the diffusion coefficients  $D_\phi$  and  $D_c$  are typically several order of magnitude smaller than the reaction term  $F_1$  in [\(6\)](#page-1-4). This implies that equation [\(6\)](#page-1-4) is extremely stiff and conventional time integrators, such as the backward differentiation formula, require extremely small time steps to converge.

For this reason, we consider here the second-order accurate numerical method in [[18](#page-18-12)], based on a finite difference space approximation coupled with an exponential Rosenbrock-Euler method in time. The use of the exponential method allows for the solution of the system with relatively large time steps. However, it requires the calculation of large sparse matrix exponentials that can be computationally very demanding. Nevertheless, since only equation [\(6\)](#page-1-4) is stiff, then the exponential method can be used only for the solution of this equation, whereas a cheaper classic midpoint method can be used for the time integration of equation [\(7\)](#page-1-5). Further computational savings are achieved by decoupling the two equation.

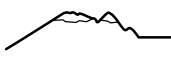

#### **2.1 Space discretization**

Let us consider a rectangular domain in a two dimensional space, *Ω* = [0, *L<sup>x</sup>* ] × [0, *L<sup>y</sup>* ] and a uniform mesh defined by the nodes

$$
\mathbf{x}_{i,j} := (x_i, y_j) = (i \Delta x, j \Delta y), \qquad i = 0, \dots, m_x + 1, \quad j = 0, \dots, m_y + 1.
$$

We establish the following order relation between the nodes:

<span id="page-2-0"></span>
$$
(x_{i_1}, y_{j_1}) < (x_{i_2}, y_{j_2})
$$
 if  $j_1 < j_2$ , or if  $j_1 = j_2$  and  $i_1 < i_2$ . (8)

Let be *Ui*,*<sup>j</sup>* the approximation of a function *u* at the node **x***i*,*<sup>j</sup>* . We consider the classical centred difference approximation of the Laplacian,

$$
\Delta U(\mathbf{x}_{i,j}) \approx \frac{U_{i-1,j} - 2U_{i,j} + U_{i+1,j}}{\Delta x^2} + \frac{U_{i,j-1} - 2U_{i,j} + U_{i,j+1}}{\Delta y^2}.
$$

The matrix representation of the discrete Laplace operator above is given by

$$
\mathcal{M}=I_{m_y}\otimes \mathcal{M}_x+\mathcal{M}_y\otimes I_{m_x},
$$

where  $I_d$  is the identity matrix of order *d*, and, for  $z \in \{x, y\}$ ,

$$
\mathcal{M}_z = \frac{1}{\Delta z^2} \begin{bmatrix} -2 & 1 & & & \\ 1 & -2 & 1 & & \\ & \ddots & \ddots & \ddots & \\ & & 1 & -2 & 1 \\ & & & 1 & -2 \end{bmatrix} \in \mathbb{R}^{m_z \times m_z},
$$

if Dirichlet boundary conditions are assigned, or

$$
\mathcal{M}_z = \frac{1}{\Delta z^2} \begin{bmatrix} -2 & 2 & & & \\ 1 & -2 & 1 & & \\ & \ddots & \ddots & \ddots & \\ & & 1 & -2 & 1 \\ & & & 2 & -2 \end{bmatrix} \in \mathbb{R}^{m_z \times m_z},
$$

if Neumann boundary conditions are assigned.

Let  $\Phi(t)$  and  $C(t)$  denote the vectors in  $\mathbb{R}^{m_xm_y}$  of the approximations of  $\phi(\mathbf{x},t)$  and of  $c(\mathbf{x},t)$ , respectively, at the nodes. These are ordered as entries of these vectors according to the ordering in [\(8\)](#page-2-0). In other words,  $\Phi_i(t) \approx \phi(x_{r+1}, y_{q+1}, t)$ , and  $C_i(t) \approx c(x_{r+1}, y_{q+1}, t)$ , where q and r are the quotient and the residual in the division  $(i-1)/m_x$ , respectively. If the boundary conditions are homogeneous the semidiscretization of model  $(6)$ – $(7)$  is given by

<span id="page-2-1"></span>
$$
\frac{\mathrm{d}\Phi}{\mathrm{d}t} = D_{\phi} \mathcal{M}\Phi + F_1(\Phi, C),\tag{9}
$$

<span id="page-2-4"></span><span id="page-2-3"></span><span id="page-2-2"></span>
$$
\frac{dC}{dt} = D_c \mathcal{M}(C + F_2(\Phi)).
$$
\n(10)

Otherwise, for  $z \in \{\phi, c, F_2\}$ , we denote with  $\lambda_z = \lambda_z(t)$  the vector including the contributions given by the boundary values of function *z* in the diffusion terms. These are sparse vectors whose *i*-th entry is zero if  $i = m_x q + r + 1$  with  $0 < r < m_x - 1$  and  $0 < q < m_y - 1$ , since in this case the node  $(x_{r+1}, y_{q+1})$  is an internal grid point. Otherwise, the *i*-th entry of  $\lambda_z(t)$  depends on the value of function *z* at the boundary node (*x<sup>r</sup>*+<sup>1</sup> , *y<sup>q</sup>*+<sup>1</sup> ) at time *t*. The semidiscrete model is in this case,

$$
\frac{d\Phi}{dt} = D_{\phi}(\mathcal{M}\Phi + \lambda_{\phi}) + F_1(\Phi, C),\tag{11}
$$

$$
\frac{dC}{dt} = D_c \left( \mathcal{M}(C + F_2(\Phi)) + \lambda_c + \lambda_{F_2} \right).
$$
\n(12)

In equations [\(9\)](#page-2-1)-[\(10\)](#page-2-2) and [\(11\)](#page-2-3)-[\(12\)](#page-2-4), functions  $F_1$  and  $F_2$  are defined according to [\(5\)](#page-1-6) and act entry-wise on vector arguments.

Depending on the metal morphology the finite difference semidiscretization needs to be modified in order to apply the boundary conditions at suitable interface nodes.

#### **2.2 Time discretization**

We first define the exponential Rosenbrock-Euler method considering a generic autonomous system of ODEs,

$$
\frac{du(t)}{dt}=F(u(t)), \qquad u(0)=u^0, \qquad u(t)\in\mathbb{R}^N,
$$

where *F* is a regular function. Exponential integrators are based on a splitting of function *F* such that

<span id="page-2-5"></span>
$$
\frac{du(t)}{dt} = J_n(u(t)) + G(u(t)), \qquad t \in [t_n, t_{n+1}]
$$
\n(13)

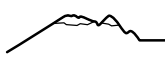

where  $t_{n+1} = t_n + \Delta t$ ,  $J_n = \frac{\partial F(u)}{\partial u}|_{u=u(t_n)}$  is the Jacobian matrix, and  $G = F - J_n$ . Applying the variation-of-constant formula to [\(13\)](#page-2-5), yields

$$
u(t_{n+1}) = e^{J_n \Delta t} u(t_n) + \int_0^{\Delta t} e^{J_n(\Delta t - \tau)} G(u(t_n + \tau)) d\tau.
$$

The exponential Rosenbrock-Euler method is then obtained by approximating  $G(u(t_n + \tau)) = G(u(t_n))$  for  $\tau \in [0, \Delta t]$ , and gives the approximation

<span id="page-3-1"></span>
$$
u^{n+1} = e^{J_n \Delta t} u^n + \Delta t \varphi_1 (J_n \Delta t) G(u^n), \qquad (14)
$$

where  $\varphi_1(z) = z^{-1}(e^z - 1)$ . Method [\(14\)](#page-3-1) can be equivalently written in the form

<span id="page-3-2"></span>
$$
u^{n+1} = u^n + \Delta t \varphi_1 (J_n \Delta t) F(u^n). \tag{15}
$$

The numerical method in [[18](#page-18-12)] relies on a variable splitting approach where formula [\(15\)](#page-3-2) is applied only to the stiff equation [\(9\)](#page-2-1), whereas a low-cost implicit scheme is used to approximate equation [\(10\)](#page-2-2).

Let be  $\phi^n$  and  $c^n$  the vectors of the approximations to  $\phi(\mathbf{x},t_n)$  and to  $c(\mathbf{x},t_n)$ , respectively, with  $t_n = n\Delta t$  and  $\Delta t$  a fixed stepsize.

By combining Rosenbrock-Euler method to solve equation [\(9\)](#page-2-1) with the implicit midpoint method to solve equation [\(10\)](#page-2-2), the fully discrete scheme in  $\lceil 18 \rceil$  $\lceil 18 \rceil$  $\lceil 18 \rceil$  amounts to

$$
\phi^{n+1} = \phi^n + \Delta t \varphi_1(J_n \Delta t) (D_\phi \mathcal{M} \phi^n + F_1(\phi^n, \hat{c}^{n+1/2})), \qquad J_n = D_\phi \mathcal{M} + \frac{\partial F_1}{\partial \phi} (\phi^n, \hat{c}^{n+1/2}), \qquad n \ge 1
$$
  

$$
c^{n+1} = c^n + \Delta t D_c \mathcal{M} \left( \frac{c^{n+1} + c^n}{2} + F_2 \left( \frac{\phi^{n+1} + \phi^n}{2} \right) \right),
$$

where the value  $\hat{c}^{n+1/2}$  is given by the extrapolation

<span id="page-3-7"></span><span id="page-3-6"></span><span id="page-3-5"></span><span id="page-3-4"></span><span id="page-3-3"></span>
$$
\hat{c}^{n+1/2} = \frac{3}{2}c^n + \frac{1}{2}c^{n-1}.\tag{16}
$$

As these formulae define a two-step method, an initialization procedure is needed. Approximations at time  $t_1$  are obtained from

$$
\phi^1 = \phi^0 + \Delta t \varphi_1 (J_0 \Delta t) (D_\phi \mathcal{M} \phi^0 + F_1(\phi^0, c^0)), \qquad J_0 = D_\phi \mathcal{M} + \frac{\partial F_1}{\partial \phi} (\phi^0, c^0),
$$
  

$$
c^1 = c^0 + \Delta t D_c \mathcal{M} (c^1 + F_2(\phi^1)),
$$

where  $\phi^0$  and  $c^0$  are given by the initial conditions. The scheme so defined is second-order accurate.

When the boundary conditions are non-homogeneous but independent of time, the time discretization of equations  $(11)-(12)$  $(11)-(12)$  $(11)-(12)$ is given by

$$
\phi^{n+1} = \phi^n + \Delta t \varphi_1(J_n \Delta t)(D_\phi(\mathcal{M}\phi^n + \lambda_\phi) + F_1(\phi^n, \hat{c}^{n+1/2})), \qquad J_n = D_\phi \mathcal{M} + \frac{\partial F_1}{\partial \phi}(\phi^n, \hat{c}^{n+1/2}), \qquad n \ge 1 \tag{17}
$$

$$
c^{n+1} = c^n + \Delta t D_c \left( \mathcal{M} \left( \frac{c^{n+1} + c^n}{2} + F_2 \left( \frac{\phi^{n+1} + \phi^n}{2} \right) \right) + \lambda_c + \lambda_{F_2} \right), \tag{18}
$$

$$
\phi^{1} = \phi^{0} + \Delta t \varphi_{1}(J_{0} \Delta t)(D_{\phi}(\mathcal{M}\phi^{0} + \lambda_{\phi}) + F_{1}(\phi^{0}, c^{0})), \qquad J_{0} = D_{\phi}\mathcal{M} + \frac{\partial F_{1}}{\partial \phi}(\phi^{0}, c^{0}),
$$
\n(19)

$$
c1 = c0 + \Delta t D_c \left( \mathcal{M} \left( c1 + F_2 \left( \phi^1 \right) \right) + \lambda_c + \lambda_{F_2} \right).
$$
 (20)

The decoupling of the governing equations is a key point for the efficient solution of system  $(17)$ – $(20)$ . In fact, it allows solving first equation [\(17\)](#page-3-3) (or [\(19\)](#page-3-5)) to calculate  $\phi^{n+1}$ . Subsequently, this value can be substituted in [\(18\)](#page-3-6) (resp. [\(20\)](#page-3-4)) that reduce to a linear system yielding the values of  $c^{n+1}$ .

# <span id="page-3-0"></span>**3 MATLAB implementation**

The definition of a MATLAB efficient algorithm relies on efficient techniques to evaluate function  $\varphi_1$  in [\(17\)](#page-3-3) and [\(19\)](#page-3-5) and to solve the linear systems given by  $(18)$  and  $(20)$ .

In this section we describe the MATLAB implementation of scheme [\(17\)](#page-3-3)–[\(20\)](#page-3-4), reporting the codes used to evaluate, analyse and visualize the approximate solutions.

#### **3.1 Main program**

We first describe the main program, pitcorr.m, focusing on input and output parameters and on the auxiliary functions for its implementation.

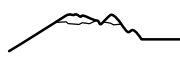

#### **Input parameters**

- Lx, Ly double scalars Endpoints defining the domain of integration  $\Omega = [0, Lx] \times [0, Ly]$ .
- T double scalar Endpoint of the time integration interval  $t \in [0, T]$ .
- mx, my, N double scalars Number of internal nodes along *x*, *y* and *t* dimension, respectively.
- f function handle Function that defines the diffusion coefficients *D<sup>φ</sup>* and *D<sup>c</sup>* and the functions *F*<sup>1</sup> and *F*<sup>2</sup> in [\(6\)](#page-1-4) and [\(7\)](#page-1-5). It computes also the boundary values of  $F_2$  and the Jacobian matrix of  $F_1$ .
- phiapp string String with name of the function that computes  $\Delta t \varphi_1(J_n \Delta t)$  in equation [\(17\)](#page-3-3) (and similarly in equation [\(19\)](#page-3-5) for *n* = 0). It must be either phiapp =  $'phi$  or phiapp =  $'expmvp$ .
- initbound function handle Function that returns the initial and boundary values and the diffusion matrices  $M$  in equations [\(17\)](#page-3-3)–[\(20\)](#page-3-4).

#### **Output parameters**

- phi,c double matrices Matrices of dimension  $(mx \cdot my) \times (N + 1)$  with the approximations of  $\phi$  and *c*, respectively, at every  $\mathbf{x} \in \Omega$  and  $t \in [0, T]$ .
- X,Y double matrices Matrices of dimension  $my \times mx$  defining the spatial grid.
- t double array Vector of the time nodes having dimension  $N + 1$ .

The two matrices phi and c of the numerical solution are such that  $\phi_{i,j} \approx \phi(x_{r+1}, y_{q+1}, t_{j-1})$  and  $c_{i,j} \approx c(x_{r+1}, y_{q+1}, t_{j-1})$ , where *q* and *r* are the quotient and the residual, respectively, in the division ( $i-1$ )/ $m_x$ . In other words, the *j*-th column is the vector with the approximations at time  $t_{j-1}$  ordered according to [\(8\)](#page-2-0).

#### **Auxiliary functions**

In [[18](#page-18-12)] the package Expokit [[35](#page-18-21)] is used to compute the action of a matrix exponential on a vector. In this paper we consider two different functions to evaluate the effect of function  $\varphi_1$  on a vector:

- phiv.m in the package Expokit [[35](#page-18-21)];
- expmvp.m and expmnorm.m in [[32,](#page-18-19)[33](#page-18-20)].

Function phiv takes as input a double scalar *t*, a double matrix *J*, and two double vectors *v* and *u*, and returns

<span id="page-4-1"></span>
$$
z = \exp(tJ)v + t\varphi_1(tJ)u.
$$
\n(21)

Function expmvp, instead, takes as input a double scalar *t*, and two double matrices *J* and *W* with columns *W<sup>j</sup>* , *j* = 1, . . . ,*N*, and it returns

<span id="page-4-2"></span>
$$
z = \exp(tJ)W_1 + t\varphi_1(tJ)W_2 + \Delta t^2 \varphi_2(tJ)W_3 + \dots + t^{N-1} \varphi_{N-1}(tJ)W_N,
$$
\n(22)

where the functions  $\varphi_n$ ,  $n > 1$  are defined as in [[32,](#page-18-19)[33](#page-18-20)].

Both these functions do not compute the matrix exponential in isolation but directly its action on the operand vectors, and the calculations involve matrix-vector products only (matrix-free methods). The effect of function  $\varphi_1$  on a vector is equivalently calculated by solving linear ODEs by means of adaptive time-stepping technique combined with a Krylov subspace approach.

The crucial difference between the two algorithms is that in phiv.m the size of the Krylov subspace is fixed, by default to thirty, whereas in expmvp.m the dimension of the Krylov subspace is adapted following the approach in [[23](#page-18-22)]. Function expmvp.m is to be used in combination with expmnorm.m, a function that computes the matrix exponential using the scaling and squaring algorithm with a Padé approximation in [[22](#page-18-23)]. It is equivalent to the MATLAB inbuilt function expm.m, except that the norm of the matrix to exponentiate is also an output, and this prevents to recompute the norm inside expmvp.m. Both expmvp.m and expmnorm.m can be downloaded from Niesen webpage<sup>[\\*](#page-4-0)</sup>.

For efficiently solving the linear systems given by [\(18\)](#page-3-6) and [\(20\)](#page-3-4) we use the MATLAB inbuilt functions:

- bicgstab.m;
- bicgstabl.m.

Both these two functions implement a biconjugate gradients stabilized method. Function bicgstab has been used to solve the pitting corrosion problem already in [[18](#page-18-12)]. Function bicgstabl has been introduced more recently to prevent stagnating situations where bicgstab does not converge. Both functions take as input a double matrix A a double array b and a double scalar tol. The double output command  $[x,flag] = \text{bi} c g s t a b(A,b,tol)$ , returns the solution of  $Ax=b$  with tolerance tol, and a flag that specifies whether the algorithm successfully converged. The single output command x=bicgstab(A,b,tol) instead displays diagnostic messages that may slow down the iterations.

The main program, pitcorr.m, takes as input two further functions that must be defined by the user:

<span id="page-4-0"></span><sup>\*</sup>http://www1.maths.leeds.ac.uk/∼jitse/software.html

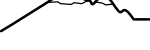

# • initbound.m

- *Input parameters*
	- **–** Lx and Ly double scalars Endpoints defining the domain of integration  $\Omega = [0, Lx] \times [0, Ly]$ .
	- **–** mx and my double scalars
	- Number of internal nodes along *x* and *y* dimension, respectively.
	- **–** dx and dy double scalars Step size along *x* and *y* dimension, respectively.
	- **–** x and y double arrays
	- Vectors of the internal nodes along *x* and *y* dimension, respectively.

# *Output parameters*

**–** BoundVal - double matrix;

Matrix BoundVal = [Boundxphi Boundyphi Boundxc Boundyc] with dimension  $(mx \cdot my) \times 4$ . The entries of the first column, Boundxphi, are zero if the corresponding node  $(x, y)$  is not adjacent to the bottom or top side of the boundary, i.e. if  $y \notin {\Delta y, L_y - \Delta y}$ . Otherwise, the value is given by the boundary value of  $\phi$  at the adjacent point on the boundary, i.e.,  $\phi(x, 0, t)$  or  $\phi(x, L, t)$ , respectively. The second column, Boundyphi, is defined in a similar way by considering the left and right side of the boundary instead, so interchanging the roles of *x* and *y*. The last two columns, Boundxc and Boundyc, are defined analogously for the boundary values of *c*.

**–** Mphi and Mc - double matrices;

Diffusion matrices Mphi and Mc that may not coincide if *φ* and *c* do not satisfy boundary conditions of the same type (Dirichlet/Neumann) on the entire boundary. However, usually this is not the case and Mphi and Mc typically coincide.

- **–** phi0 and c0 double arrays;
- Vectors with the initial values of  $\phi$  and *c*, respectively, at the internal nodes.

# • f.m

# *Input parameters*

- **–** phi and c double arrays;
- Vectors with last computed approximations of  $\phi$  and *c*, respectively.
- **–** dx and dy double scalars;
- Step size along *x* and *y* dimension, respectively.
- **–** BoundVal (optional) double matrix;
- Matrix with boundary values of  $\phi$  and  $c$  obtained from initbound.m.

# *Output parameters - Four-input option*

- **–** F1 double array;
	- Vector of the reaction function  $F_1$  computed on  $phi$  and  $\mathsf{c}\,$  given in input.
- **–** dF1 double matrix;
- Jacobian matrix *∂ F*<sup>1</sup> (*φ*,*c*)*/∂ φ* calculated on phi and c.
- **–** Dcoeff double array.
	- Vector of the two diffusion coefficients  $D_{\phi}$  and  $D_c$  in equations [\(6\)](#page-1-4)–[\(7\)](#page-1-5).

*Output parameters - Five-input option*

- **–** F1 double array;
	- Vector of the diffusion function  $F_2$  computed on  $phi$  given in input.
- **–** dF1 double array;
- Jacobian matrix, *∂ F*<sup>2</sup> (*φ*)*/∂ φ*, calculated on phi.

Note that the main program described so far can be used to solve any problem in the form  $(6)$ – $(7)$  with generic definitions of functions  $F_1$  and  $F_2$ . In fact, these must be returned by the user-defined function  $f$  m. In Section [4](#page-9-0) we solve a couple of test examples considering the definitions in [\(5\)](#page-1-6).

# **Description of the main program**

The main program of the algorithm, pitcorr.m, is illustrated in Figure [3.1.](#page-6-0)

The first part of the code (lines 5-7) computes the space-time grid and initializes the unknown matrices. Subsequently (line 11), function initbound sets the boundary conditions, the diffusion matrices, and the initial data. The boundary values are then used (lines 12-13) to define the vectors  $\lambda_{\phi}$  and  $\lambda_c$  in [\(17\)](#page-3-3)–[\(20\)](#page-3-4).

The next blocks of instructions solve equations [\(19\)](#page-3-5)-[\(20\)](#page-3-4) and, in a for loop, [\(17\)](#page-3-3) and [\(18\)](#page-3-6) until reaching the final time, *T*. First, function **f** . **m** is used to define function  $F_1$ , its Jacobian and the diffusion coefficients in [\(6\)](#page-1-4)–[\(7\)](#page-1-5).

Depending on the value of phiapp (see lines 20-24), function phiv or expmvp is used to compute the effects of function  $\varphi_1$ on the operand vectors given in equations [\(19\)](#page-3-5) and [\(17\)](#page-3-3). The right hand side of (19) is computed either by using  $\phi$ hiv (see equation  $(21)$ ) with input the time step  $dt$ , the Jacobian matrix J, and the two vectors

$$
v = 0,
$$
  $u = D_{\phi}(\mathcal{M}\phi^{0} + \lambda_{\phi}) + F_{1}(\phi^{0}, c^{0}),$ 

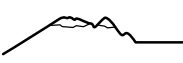

```
1 function [\phi h, c, X, Y, t] = \phi it corr (Lx, Ly, T, mx, my, N, f, phiapp, initbound)\overline{2}3 % Grid and initialization
 4
 5 x = \text{linspace}(0, \text{L}x, \text{mx}); y = \text{linspace}(0, \text{L}y, \text{my}); t = \text{linspace}(0, \text{T}, N); [X, Y] = \text{meshgrid}(x, y);
 6 dx = Lx/(mx−1); dy = Ly/(my−1); dt = T/(N−1);<br>7 phi = zeros(mx*my_N): c = zeros(mx*my_N):
   phi = \text{zeros}(\text{mx*my},N); c = \text{zeros}(\text{mx*my},N);8
 9 % I n i t i a l and boundary c o n d i t i o n s
10
11 [BoundVal, Mphi, Mc, phi(:, 1), c(:, 1)] = initbound (Lx, Ly, mx, my, dx, dy, x, y);
12 lambdaphi = BoundVal(:,1)/dy^2+BoundVal(:,2)/dx^2;<br>13 lambdac = BoundVal(:,3)/dy^2+BoundVal(:,4)/dx^2;
   lambdac = BoundVal(:,3)/dy^2+BoundVal(:,4)/dx^2;14
(19)
16
17 [F1, dF1, Dcoeff] = f(phi(:,1), c(:,1), dx, dy);18 u = Dcoeff (1) * (Mphi* phi(:,1) + lambdaphi)+F1;<br>
19 J = Dcoeff (1) * Mphi + dF1;J = D\text{coeff} (1)*Mphi + dF1 ;
20 if strcmp (phiapp, 'expmvp')
21 phi(:,2) = \text{phi}(:,1) + \text{expmvp}(\text{dt}, J, [\text{sparse}(\text{zeros}( \text{size}(\text{u}))), \text{u}]) ;<br>22 elseif strcmp(phiapp, 'phiv')
     elseif strcmp(phiapp, 'phiv')
23 phi (:, 2) = phi (:, 1) + phiv (dt, J, u, sparse (zeros (size (u))));<br>24 end
    24 end
25
26 % S o l vi n g e q u a ti o n (20)
27
28 Asys = speye ( s i z e (Mc))−dt * Dcoeff (2)*Mc;
29 [ F2, \text{lambda} F2 ] = f(\text{phi}((:, 2), \text{c}(:, 1), \text{dx}, \text{dy}, \text{BoundVal}) ;30 bsys = c(:,1) + Dcoeff (2)* dt * (Mphi * F2+lambdaF2+lambdac);
31 [c(:,2), \sim] = \text{bicystab}(Asys,bsys,1e-13);32 Asys = speye ( s i z e (Mc))−dt * Dcoeff (2)/2*Mc;
33
34 for k = 3:N35
36 % S o l vi n g e q u a ti o n (17)
37
38 chat = 3/2*c(:,k-1)-1/2*c(:,k-2);<br>39 [F1,dF1] = f(phi(:,k-1),chat,dx,d
39 [F1, dF1] = f(\text{phi}(:,k-1), \text{chat}, dx, dy);<br>40 J = \text{Dcoeff}(1)^* \text{Mphi} + dF1;40 J = D\text{coeff}(1) * Mphi + dF1;<br>41 u = D\text{coeff}(1) * (Mphi * phi);u = D\text{coeff}(1) * (Mphi * phi(:, k-1) + lambdaphi) + F1;42 if strcmp (phiapp, 'expmvp')
43 z = \exp{\exp(\det, J, [\text{sparse}(\text{zeros}(size(u))), \text{sparse}(u)])};<br>44 elseif strcmp(phiapp, 'phiv')
           elseif strcmp(phiapp, 'phiv')
45 z = \text{phiv}(\text{dt}, J, u, \text{ sparse}(\text{zeros}( \text{size} (u))));<br>46 end
           46 end
47 phi (:,k) = phi (:,k-1)+z;48
49 % S o l vi n g e q u a ti o n (18)
50
51 [F2, lambdaF2] = f((phi(:,k)+phi(:,k-1))/2, chat, dx, dy, BoundVal);52 bsys = c(:,k-1)+Dcoeff (2)* dt *(Mc*c (:,k-1)/2+Mphi*F2+lambdac+lambdaF2);<br>53 [c(:,k), ~] = bicgstab(Asys, bsys, 1e-13);
           [c(:,k), \sim] = \text{bicystab} (Asys, bsys, 1e-13);
54
55 end
```
**Figure 3.1:** Main program pitcorr.m

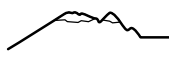

or, otherwise (see equation [\(22\)](#page-4-2)), by expmvp evaluated on the stepsize, dt, the Jacobian matrix J, and the two-column matrix

$$
[0, u], \qquad u = D_{\phi}(\mathcal{M}\phi^{0} + \lambda_{\phi}) + F_{1}(\phi^{0}, c^{0}).
$$

Lines 28-30 define the linear system in equation [\(20\)](#page-3-4) that yield the values of *c* 1 . To solve it we use (line 31) function bicgstab with tolerance 10<sup>-13</sup>, using the double output command without storing the flag value.

Before entering the for loop, the coefficient matrix for solving the linear systems in [\(18\)](#page-3-6) is defined once for all in line 32.

The extrapolated value  $\hat{c}^{n+1/2}$  in equation [\(16\)](#page-3-7) is calculated in line 38. The following lines calculate iteratively the approximations of *φ* and *c* at each time step similarly as described in lines 17-31, by only modifying the formulae in lines 39, 51 and 52 to be in agreement with the right hand side of equations [\(17\)](#page-3-3) and [\(18\)](#page-3-6).

#### **3.2 Supplementary programs**

We describe here some programs that can be useful for the graphical representation and investigation of the solutions obtained from the main program, pitcorr.m, or as an alternative when memory limits prevent to store the solutions at every time step. All the auxiliary MATLAB functions used in the main or supplementary programs are listed in Table [3.1.](#page-10-0)

#### pitcorr2.m

A critical issue when solving pitting corrosion problems on large spatial domain and long integration times, is that a large number of nodes needs to be introduced and matrices phi and c may exceed MATLAB maximum array size preference, causing MATLAB to be unresponsive. To deal with these situations, we propose here an alternative program, pitcorr2.m in Figure [3.2,](#page-8-0) that does not store the solution at every time step, but it returns only the solution at the initial and final time. In this case, the size of the output matrices phi and c is  $(mx \cdot my) \times 2$ . The program can be suitably modified to store the solution at an arbitrary number of time steps.

# pit\_anim.m

For visualizing graphically the solutions calculated by pitcorr.m, we propose here the program pit\_anim.m in Figure [3.3.](#page-9-1) This function takes as input arguments, respectively, the space grid X, Y, the vector of the time nodes t, a solution matrix phi and an optional scalar parameter rec.

The solution matrix phi in input can be either a two-column matrix with the approximations of  $\phi$  and  $c$  at the final (or a specific) time, respectively, or the full solution phi (or c) at every time step returned by pitcorr.m.

In the first case, function pit\_anim.m creates two figures with the 2D graphs of *φ* and *c* at the final (or prescribed) time. The columns of the matrix phi are reshaped into matrices having the same size of the computational grid (lines 5-6). The graphs are created by using the command surf (lines 7 and 9). Colours may be personalized by changing the argument of colormap. The option shading interp applies a piecewise bilinear shading, where the colour in each patch varies linearly and interpolates the corner values. The commands  $view(2)$  and  $axis$  equal in lines 8 and 10, set the default 2D view and the aspect ratio of the axes, respectively.

If the matrix phi includes instead the approximations of  $\phi$  (or *c*) at each time step, an animation showing the evolution of the solution at every *k*-th step is displayed. The value of *k* is given by the integer variable 'step' (line 14). The animation is created by displaying a sequence of graphs of the solutions at different stages, generated in a for loop (lines 21-33). The time interval between two consecutive frames is the computation time plus 0.1 sec (line 29). The graph of the solution at the final time is shown at the end also when *k* does not divide the number of time iterations (line 21).

If the optional input parameter  $\text{rec} = 1$ , then this animation is recorded in a video, "myvideo.avi", saved in the MATLAB current folder.

#### pitdepth.m

Program pitdepth.m in Figure [3.4](#page-10-1) tracks the advance of the lowest descending pitting front above a certain height,  $H_{\text{min}}$ . It is assumed that the pit either has a circular shape or it is the whole top edge (see examples in Section [4\)](#page-9-0). This function takes as input the space grid,  $X$ ,  $Y$ , the time nodes,  $t$ , the solution matrix,  $phi$  (or c), returned by  $picture.r.m.$  and a double array,  $pit$ , with three entries: the height of the pit at the initial time, its radius, and the value  $H_{\text{min}}$  (line 4 in Figure [3.4\)](#page-10-1). In the case of a circular pit, the initial height is intended as that of its center, and in the case of the corrosion of the whole edge, the radius must be set equal to zero. As an output it returns a double array, ypit, having as entries the location of the advancing pit at every time step.

The entries of ypit are computed by measuring the depth of the lowest point higher than  $H_{min}$  on the contour line corresponding to  $\phi = 0.5$  (line 15). The contour line is calculated by using function contour (see line 8). To prevent the return of an empty set, the contour lines for  $\phi = 0$  and  $\phi = 1$  are also computed assuming that there is at least one point in the solution that is totally in the liquid or solid phase, as is usual. The output h is a handle to the contour object. In line 9 this is an input to function getContourLineCoordinates [[15](#page-18-24)] that extracts in a table the (*x*, *y*) coordinates from contour lines organised by contour level and group. The table is converted into a matrix, M, and the ordinates of the points of the contour line for  $\phi = 0.5$ are isolated in the array A (see lines 10 and 11).

At the very first time steps, if the spatial grid is not fine enough, it is possible that the corrosion front has not reached any grid point yet or that there is no node where the corrosion level  $\phi = 0.5$  has been reached yet. In these cases, we approximate the location of the advancing front as its initial value (line 13).

ttion of the advancing front as its initial value (line 13).<br>At the end, in lines 18–19, a plot showing ypit against √t is produced.

```
1 function [phi, c, X, Y, t] = picturemathbf{picorr2} (Lx, Ly, T, mx, my, N, f, phiapp, initbound)2 % Grid and initialization
 3
 4 x = linspace (0, Lx, mx)'; y = linspace (0, Ly, my)'; t = linspace (0, T, N); [X, Y] = meshgrid(x, y);<br>5 dx = Lx/(mx-1): dv = Lv/(mv-1): dt = T/(N-1):
    dx = \frac{Lx}{mx-1}; dy = Ly /(my-1); dt = T/(N-1);
 6 phi = \text{zeros}(mx*my, 2); c = \text{zeros}(mx*my, 2);
 7
 8 % I n i t i a l and boundary c o n d i t i o n s
 9
10 \left[\text{BoundVal}, \text{Mphi}, \text{Mc}, \text{phi}(\cdot, 1), \text{c}(\cdot, 1)\right] = \text{intibound}(Lx, Ly, mx, my, dx, dy, x, y);11 lambdaphi = BoundVal(:,1) / dy^2 +BoundVal(:,2) / dx^2;<br>12 lambdac = BoundVal(:,3) / dy^2 +BoundVal(:,4) / dx^2;
     lambdac = BoundVal(:,3)/dy^2+BoundVal(:,4)/dx^2;13
14 % S o l vi n g e q u a ti o n (19)
15
[16 [F1, dF1, Dcoeff] = f(phi(:,1), c(:,1), dx, dy);17 u = D\text{coeff}(1) * (Mphi * phi(:,1) + lambdaphi + F1;18 J = D\text{coeff}(1)*Mphi + dF1;
19 if strcmp (phiapp, 'expmvp')
20 phi(:,2) = phi(:,1)+expmvp(dt,J,[sparse(zeros(size(u))),u]);
21 elseif strcmp (phiapp, 'phiv')
22 phi (:, 2) = phi (:, 1) + phiv (dt, J, u, sparse (zeros (size (u))));<br>23 end
    23 end
24
25 % S o l vi n g e q u a ti o n (20)
26
27 Asys = speye(size (Mc))−dt*Dcoeff (2)*Mc;<br>28 [F2.lambdaF2] = f(phi(:.2).c(:.1).dx.dv
28 [ F2, lambdaF2 ] = f(\text{phi}:(.2), c(:,1), dx, dy, BoundVal);<br>29 \text{hsys} = (c(:1) + D\text{cosff}(2)*dt*(Mnhi*F2+lambdaF2+1ambdaF2+1ambd)29 bsys = (c(:, 1) + D\text{coeff}(2) * dt * (Mphi * F2 + lambdaF2 + lambdac));<br>30 clast = c(:, 1):
30 clast = c(:,1);<br>31 [c(:,2), -] = bi\begin{bmatrix} 31 & [c(:,2), -] = \text{bicystab}(\text{Asys}, \text{bsys}, 1e-13); \\ 32 & \text{Asys} = \text{specse}(\text{size}(\text{Mc})) - \text{d}^{*}\text{Dcoeff}(2)/2^{*}\text{M} \end{bmatrix}\text{Asys} = \text{spec}( \text{size}(\text{Mc})) - \text{dt}^* \text{D} \text{coeff}(2)/2^* \text{Mc};33
34 for k = 3:N35
36 % S o l vi n g e q u a ti o n (17)
\vert_{37}38 chat = 3/2*c(:,2)-1/2* clast;<br>39 [F1, dF1] = f(phi(:,2), chat, d
39 [F1, dF1] = f(\text{phi}(:,2), \text{chat}, dx, dy);<br>40 J = \text{Dcoeff}(1) * \text{Mphi} + dF1:
40 J = \text{Dcoeff}(1) * Mphi + dF1;<br>41 u = \text{Dcoeff}(1) * (Mphi * phi).41 u = \text{Dcoeff}(1) * (\text{Mphi} * \text{phi}(:,2) + \text{lambdaphi}) + F1;<br>42 if strcmp(phiapp, 'expmyp')
            if strcmp(phiapp, 'expmvp')
43 z = expmvp( dt , J , [ sparse ( zeros ( s i z e (u ) ) ) , sparse (u ) ] ) ;
44 elseif strcmp (phiapp, 'phiv')
45 z = \text{phiv}(\text{dt}, J, u, \text{ sparse}(\text{zeros}( \text{size} (u))));<br>46 end
            46 end
47 philast = phi(:,2);<br>48 phi(:,2) = phi(:,2).
            phi: (2) = phi: (2) + z;49
50
51 % S o l vi n g e q u a ti o n (18)
52
53 [F2, lambdaF2] = f((phi(:,2) + philast)/2, chat, dx, dy, BoundVal);<br>54 bsys = c(: 2)+Dcoeff(2)*dt*(Mc*c(: 2)/2+Mphi*F2+lambdac+lamb
54 bsys = c(:,2)+Dcoeff(2)*dt*(Mc*c(:,2)/2+Mphi*F2+lambdac+lambdaF2);<br>55 clast = c(:,2);
55 clast = c(:,2);<br>56 [c(:,2), ~] = bi
            [c(:,2), \sim] = \text{bicystab}(Asys,bsys,1e-13);57
58 end
```
**Figure 3.2:** Main program pitcorr2.m

```
1 function pit anim (X, Y, t, \text{phi}, \text{rec})2
 3 mx = size(X, 2); my = size(X, 1);<br>4 if size(phi, 2) == 2 % Graphs
 4 if size (phi(2) == 2 % Graphs of the solution at final time p =reshape (phi(1, 1), \{mx, my\})';
 5 p = \text{reshape}(\text{phi}(:, 1), [\text{mx}, \text{my}])<br>6 q = \text{reshape}(\text{phi}(:, 2), [\text{mx}, \text{mv}])6 q = \text{reshape}(\text{phi}(:, 2), [\text{mx}, \text{my}])'<br>7 figure. surf(X,Y,p). colormap(
          figure, surf(X,Y,p), colormap(jet), shading interp
 8 view (2), axis equal, xlim([X(1), X(\text{end})]), ylim([Y(1), Y(\text{end})])9 figure, surf(X,Y,q), colormap(jet), shading interp
10 view (2), axis equal, x\lim([X(1), X(\text{end})]), y\lim([Y(1), Y(\text{end})])<br>11 else % Animation
      11 e l s e % Anima tion
12 if nargin = 4, rec = 0; end
13 N = length(t);<br>
14 step = round(f)14 step = round((N-1)/30); % Frame frequency.<br>15 if rec = 115 if \text{rec} = 1<br>16 set(\text{gcd}set (gcf, 'Color', 'white')
17 vidObj = VideoWriter ('myvideo. avi');<br>18 vidObi. Quality = 100: vidObi. FrameRa
18 vidObj. Quality = 100; vidObj. FrameRate = 10;<br>19 open(vidObj);
                     open ( vidObj);
20 end
21 for j = 1: step: ceil ((N−1)/ step)* step +1 % If step does not divide N−1 the view<br>22 % of the solution at final time is for
                                                                        % of the solution at final time is forced
23 i = min(j, N);<br>
24 q = reshape(p)24 q = \text{reshape}(\text{phi}(:,i), [\text{mx}, \text{my}])';<br>25 \text{surf}(X, Y, q), colormap(iet), sha
                     \textbf{surf}(X, Y, q), colormap(jet), shading interp
26 set (gca, 'Fontsize', 14), xlabel ('x'), ylabel ('y')
27 view (2), axis equal, x\lim([X(1), X(\text{end})]), y\lim([Y(1), Y(\text{end})])28 title (sprintf ('Solution at t = %.2 f', t(i)));<br>29 pause (0.1)
                     29 pause (0.1)
30 if rec \equiv 1.
31 writeVideo (vidObj, getframe (gcf));
32 end
33 end
\begin{array}{ccc} 34 & \text{if } \text{rec} = 1, \\ 35 & \text{else} \end{array}close(gcf), close(vidObj);
36 end
37 end
```
**Figure 3.3:** Function pit\_anim.m

# <span id="page-9-0"></span>**4 Numerical experiments**

In this section we test the codes discussed in Section [3](#page-3-0) considering two different problems and using MATLAB R2020b on a Windows desktop computer with a eight-core Intel 3.8 GHz Processor and 15.7 GB Memory.

We consider the pit corrosion problem  $(6)$ – $(7)$  with functions  $F_1$  and  $F_2$  given in equation [\(5\)](#page-1-6). The values of the parameters in equations  $(6)$ – $(7)$  are set as in [[18,](#page-18-12) [29](#page-18-13)], and are summarised in Table [4.1.](#page-10-2)

With these parameters,  $D_\phi \sim 6.01 \cdot 10^{-6}$ , whereas  $-2AL(c_L-1) \sim 2.06 \cdot 10^8$  and  $-L\omega \sim -4.16 \cdot 10^6$ . The very large order of magnitude of the ratio between the reaction term and the diffusion term in [\(6\)](#page-1-4) makes the equation very stiff, justifying the use of an exponential method for its solution.

This problem is here solved by using the main program  $p$ itcorr.m with input  $f = f$ corr illustrated in Figure [4.1](#page-11-0) to set the parameters and functions at the right hand side of equations [\(6\)](#page-1-4)–[\(7\)](#page-1-5) and their derivatives.

# **Pencil electrode test**

The first problem is a variant of the pencil electrode experiment in [[17,](#page-18-25)[18,](#page-18-12)[29](#page-18-13)]. The specimen is a 300 *µ*m long stainless steel (304 SS) with diameter  $d = 25\mu$ m. The specimen is wrapped in an epoxy resin with only the top and bottom ends exposed to an electrolyte solution. This configuration is modelled by setting  $c = \phi = 0$  at the top and bottom edge of the boundary, whereas homogeneous Neumann boundary conditions are assigned along the rest of the boundary. We assume that at the initial time the specimen has not yet been attacked by corrosion anywhere, so we assign constant initial conditions  $c^0=\phi^0=1$  at all internal nodes.

We define a uniform grid with resolution  $\Delta x = \Delta y = 1 \mu m = 10^{-6}$  on  $\Omega = [0, 25 \cdot 10^{-6}] \times [0, 300 \cdot 10^{-6}]$  and a time step  $\Delta t = 10^{-3}$  to integrate till the final time *T* = 1.

```
1 function ypit=pitdepth (X, Y, t,phi), pit)
 \mathfrak{p}3 mx = size(X, 2); my = size(X, 1); N = length(t); ypit = zeros(1, N);<br>4 pitloc = pit(1):pitrad = pit(2):Hmin=pit(3):
4 pitloc = pit (1); pitrad = pit (2); Hmin=pit (3);<br>5 ypit (1) = pitloc-pitrad;
     s y p it (1) = pit loc -pitrad;
6 for i = 2:N<br>7 g = resl
7 q = \text{reshape}(\text{phi}(:,i), [\text{mx}, \text{my}])';<br>8 [\sim, h] = \text{contour}(X, Y, q, [0, 0, ...])[\sim, h] = \text{contour}(X, Y, q, [0, 0.5, 1]);
9 contourTable = getContourLineCoordinates(h);<br>10 M = contourTable {:.:}:
10 M = \text{contourTable} \{ : , : \};<br>11 A = (M(:,1) = 0.5). *M11 A = (M(:, 1) = 0.5) . *M(:, end);<br>12 if isempty(min(A(A > Hmin)))
12 if isempty (min(A(A > Hmin)))<br>
13 min(i) = unit(1)13 ypit(i) = ypit(1);<br>14 elsee l s e
15 y \text{ pit (i)} = \min(A(A > Hmin));<br>16 end
           16 end
17 end
18 p lo t ( s q r t ( t (1: end )) , p i t l o c −y p i t (1: end))
19 set (gca, 'Fontsize', 14), xlabel ('$\sqrt{t}$','Interpreter','latex'), ylabel ('Pit depth')
```
**Figure 3.4:** Function pitdepth.m

<span id="page-10-0"></span>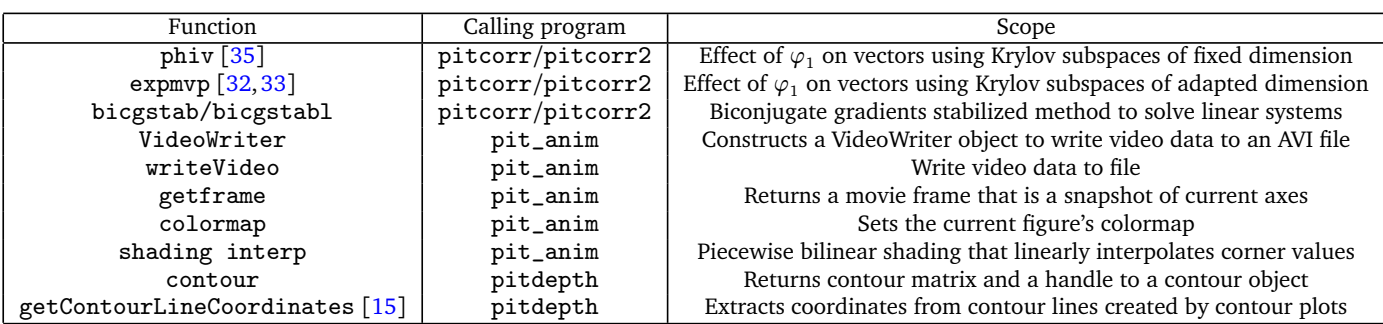

**Table 3.1:** Auxiliary MATLAB functions.

| Parameter       | Value                                |
|-----------------|--------------------------------------|
| Ι.              | 2                                    |
| A               | $5.35 \cdot 10^{7}$                  |
| $c_{I}$         | $\sim$ 3.57 $\cdot$ 10 <sup>-2</sup> |
| (1)             | $\sim 2.08 \cdot 10^6$               |
| $\alpha_{\phi}$ | $\sim$ 3.01 $\cdot$ 10 <sup>-6</sup> |
|                 | $8.50 \cdot 10^{-10}$                |

**Table 4.1:** Parameters values in the phase field corrosion model [[18,](#page-18-12)[29](#page-18-13)].

#### <span id="page-10-2"></span>**Implementation details**

This problem is solved by running script test\_example\_1 in Figure [4.2.](#page-12-0) Lines 5–6 define the space-time domain and the computational grid. In line 10 we define the string phiapp that sets the function used to evaluate function  $\varphi_1$  on vectors. We consider the two options phiapp = 'phiv' and phiapp = 'expmvp'.

In line 14 the initial and boundary values are assigned to pitcorr by function initbound\_1 in Figure [4.3.](#page-13-0) The initial conditions are assigned in lines 11–12 of Figure [4.3.](#page-13-0) Boundary conditions of Dirichlet or homogeneous Neumann type are defined by a cell vector with eight entries. The first four entries define the boundary conditions for *φ* on the bottom, left, top and right side, respectively. The last four entries define the boundary conditions for *c* in a similar way. Each cell defines either a Dirichlet boundary condition specified by a function of *x* (or *y*) or a homogeneous Neumann boundary condition if empty. In Figure [4.3](#page-13-0) (lines 16-17) the boundary conditions in the cell array BC are of homogeneous Dirichlet type on the bottom and top edge, and of homogeneous Neumann type on the vertical edges for both *φ* and *c*, to model the configuration of the problem described above. However, by modifying array BC or the initial conditions, phi0 and c0, this function can be used to solve different problems on a rectangular domain. The rest of the code computes the diffusion matrices and the boundary values accordingly. The program can be easily adapted to deal with non-homogeneous Neumann boundary conditions.

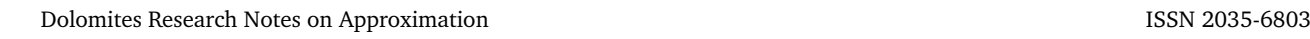

```
function [F1, dF1, Dcoeff] = fcorr(phi, c, dx, dy, BoundVal)2
3 % Parameter and function defining F_24
5 cL = 5.1/143; h = @(phi) (-2 \times phi.^3+3 \times phi.^2);6
7 if nargin > 48
9 % Diffused function F_2 and boundary terms
10
11 F1 = -h(\text{phi}) * (1 - cL) ;<br>
12 dF1 = -(h(\text{BoundVal}))df1 = -(h(BoundVal(:, 1))*(1 - cL)/dy^2 + h(BoundVal(:, 2))*(1 - cL)/dx^2);13 e l s e
14
15 % Parameters
16
17 L = 2; A = 5.35e7;<br>18 alphaphi = 10*5e-618 alphaphi = 10*5e-6/(2.94*4*sqrt(2));<br>19 omega = 100/(16*alphaphaphi);19 omega = 100/(16 * \text{alphaphi});<br>
20 Dc = 8.5e-10;
20 Dc = 8.5e-10;<br>21 Dcoeff = \lceil L^* a \rceilD\text{coeff} = [L^* \text{alphaphi}, Dc];22
23 % Functions defining F_1 and derivatives
24
25 dh = @(phi) -6*phi. ^2+6*phi; ddh = @(phi) -12*phi+6;<br>26 dg = @(phi) 2*phi.*(1-phi).^2-2*phi.^2.*(1-phi);
26 dg = @(phi) 2*phi.*(1-phi).^2-2*phi.^2.*(1-phi);<br>27 ddg = @(phi) 2*(1-phi).^2-4*phi.*(1-phi)-4*phi.*(
           \text{ddg} = \text{@(phi)} 2^*(1-\text{phi}).\text{^2-4*phi}.*(1-\text{phi})-4^*\text{phi}.*(1-\text{phi})+2^*\text{phi}.<sup>2</sup>;
2829 % Reaction function F_1 and derivative
30
31 F1 = -\mathcal{L}^*(2^*\mathcal{A}^*(c\mathcal{L}-1)^*(c-h(\phi h i)^*(1-c\mathcal{L})-c\mathcal{L}). * dh(phi)+omega*dg(phi));<br>32 dF1 = -\mathcal{L}^*(2^*\mathcal{A}^*(c\mathcal{L}-1)^22^*\mathcal{A}h(\phi h i). 2+
32 dF1 = -L*(2*A*(cL-1)^2*dh(\phi h i) \cdot 2+...<br>33 2*A*(cL-1)*(c-h(\phi h i)*(1-cL)-cL) \cdot *33 2*A*(cL-1)*(c-h(phi)*(1-cL)-cL).*ddh(phi)+omega*ddg(phi));<br>34 mxmy=length(phi);
34 mxmy=length (phi);<br>35 dF1=spdiags (dF1 0
35 dF1=spd iags (dF1 ,0 ,mxmy,mxmy) ;
    36 end
```
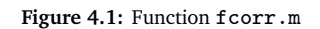

# **Numerical results**

In test example 1, functions tic and toc are used to measure the computation time of the algorithm. We compare the results for the two choices phiapp = 'phiv' and phiapp = 'expmvp'. Using function phiv.m, it takes 194.88 seconds to compute the solution till the final time  $T = 1$ . If function  $\exp m v$ .m is used instead, the computation time is of 25.28 seconds, which amounts to a reduction of the 87.0%. The maximum difference between the entries of the solution matrices computed using phiv.m and expmvp.m is 4.52 · 10<sup>−</sup><sup>11</sup> for *φ* and 6.51 · 10<sup>−</sup><sup>11</sup> for *c*, showing that although the computational cost of the two functions is very different, the results obtained are essentially the same. Finally, we test the efficiency of function bigcstab.m compared to the standard MATLAB backslash, '\', function for the solution of the linear systems (line 31 and 53 in Figure [3.1\)](#page-6-0). Using phiapp = 'expmvp' and '\' the computation time increases to 33.09 seconds. The maximum difference between the two computed functions is 2.92·10<sup>−</sup><sup>11</sup>. This shows that the use of bigcstab.m indeed speeds up the whole computation without compromising accuracy. Using bigcstabl.m in place of bigcstab.m gives similar results. All details are summarised in Table [4.2.](#page-12-1)

We now solve the same numerical test till a longer time,  $T = 225$ . Also in this case, function expmvp.m combined with bigcstab.m records the lowest computation time, 7878 seconds (see Table [4.2\)](#page-12-1). In Figure [4.4](#page-14-0) we show the solution  $\phi$  in the interior of the domain at four different time steps:  $t = 0,38,152$  and 225. These graphs are equivalent to snapshots of a video generated by  $\text{pit\_anim.m}$  illustrated in Figure [3.3.](#page-9-1) The results are consistent with those obtained in [[18,](#page-18-12) [29](#page-18-13)] and with the laboratory experiments in [[17](#page-18-25)] where only the top side of the specimen is subject to corrosion.

Figure [4.5](#page-14-1) shows the evolution of the pit depth calculated by function pitdepth.m in Figure [3.4](#page-10-1) with last input argument  $pit=[Ly,0,Ly/2]$ . The value Hmin=Ly/2 has been set to prevent ypit to take values in the lowest part of the specimen, characterised by the presence of an ascending pit, and to actually track the descending pit only. The graph shows that the pit depth increases linearly with the square root of time consistently with the results in [[17,](#page-18-25)[18,](#page-18-12)[29](#page-18-13)].

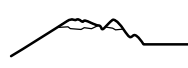

<span id="page-12-0"></span>1 **t i c** 2 3 *% D efi ni n g domain and g ri d* 4 5 Lx = 25e–6; Ly = 300e–6; T = 1; 6 mx = 26; my = 301; N = 1001; 7 8 *% S e t phiapp = ' phiv ' o r phiapp = ' expmvp '* 9 10  $phiapp = 'expmvp';$ 11 12 % Computing solution 13 14  $[phi, c, X, Y, t] = p \text{ itcorr}(Lx, Ly, T, mx, my, N, @ \text{for } r, phiapp, @ \text{initbound}_1);$ <br>15  $\text{toc}$ 15 **toc** 16 17 u=[phi(:,end) c(:,end)]; % Solution at the final time 18 19 pit anim (X, Y, t, u) % Graphs of phi and c at the final time

#### **Figure 4.2:** Script text\_example\_1.m

<span id="page-12-1"></span>Table 4.2: Computation times (sec.) for solving test\_example\_1 with  $\Delta x = \Delta y = 10^{-6}$ , and  $\Delta t = 10^{-3}$ .

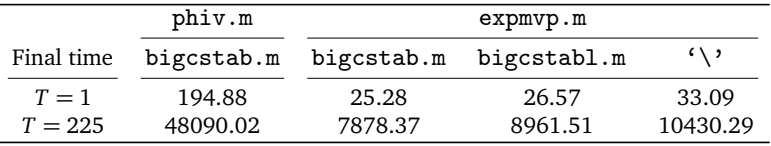

#### **Circular pit-growth**

The second benchmark problem is the propagation of an isolated circular pit, inspired by the study of the evolution of a semicircular pit growth in [[17,](#page-18-25)[18,](#page-18-12)[29](#page-18-13)]. We consider a rectangular specimen of size 400*µ*m×200*µ*m (*<sup>Ω</sup>* = [0, <sup>400</sup>·10<sup>−</sup><sup>6</sup> ]×[0, <sup>200</sup>·10<sup>−</sup><sup>6</sup> ]) that at the initial time presents a circular pit with diameter 4*µ*m situated at its center point, as shown on the top left of Figure [4.8.](#page-17-1)

This setting is modelled by assigning to system [\(6\)](#page-1-4)–[\(7\)](#page-1-5) homogeneous Dirichlet boundary conditions on the pit surface and homogeneous Neumann boundary conditions on the external boundary. As in [[18,](#page-18-12)[29](#page-18-13)] we set the same values of the parameters as before, listed in Table [4.1.](#page-10-2)

We consider again a spatial grid defined by  $\Delta x = \Delta y = 1 \mu m = 10^{-6}$ , and solve till time *T* = 1 with time step  $\Delta t = 10^{-3}$ .

#### **Implementation details**

The solution of this problem is computed by the script text\_example\_2.m in Figure [4.6,](#page-15-9) whose description is similar to that of text\_example\_1.m. In this case the initial and boundary conditions are assigned by initbound\_2 in Figure [4.7.](#page-16-0)

In Figure [4.7](#page-16-0) lines 5–12 define homogeneous Neumann boundary conditions on the external sides of the rectangular domain, initialise the diffusion matrix Mphi by neglecting that the diffusion can not happen inside the pit at the center of the domain, and define the computational grid in space. The rest of the code has the goal of modifying the diffusion matrix taking into account of the zero Dirichlet boundary conditions on the pit boundary.

In line 16 the central location of the pit and its radius are established. In line 17 we fix the initial conditions by assigning value 1 to the grid points outside the pit region and 0 otherwise. The initial conditions (equal for both  $\phi$  and *c*) are reorganised into column vectors in line 18.

In lines 22–33 we identify the grid nodes in the liquid phase by finding their Cartesian coordinates. We first identify the position of these nodes in the vector **x** by looking at the nodes  $x_i$  such that  $|x_i - \text{xpit}| < \text{pitrad}$  (line 22). Then for each  $x_i$  in this interval we need to identify the ordinates of the nodes that are internal to the pit. This is done by defining the array inpit (line 25) having entries 1 if the initial condition is 0 (liquid phase) or 0 otherwise (solid phase). If inpit turns out to be the zero vector, then there are no nodes internal to the pit and an error message is displayed to suggest the use of a finer grid (see lines 27-28). Otherwise, the points in the pit are identified by a sequence of consecutive 1 entries in inpit, that can be determined by the location of the first and last elements (lines 30–31).

The for loop in lines 38–42 identifies the position of the nodes in the pit according to the ordering [\(8\)](#page-2-0) and casts the corresponding indexes in the vector ind. The non diffusion inside the pit is finally forced in the diffusion matrices in lines 43–44.

```
1 function [BoundVal, Mphi, Mc, phi0, c0] = initbound_1 (Lx, Ly, mx, my, dx, dy, x, y)
 \overline{2}3 \text{ ex} = \text{ones}(\text{mx}, 1); \text{ey} = \text{ones}(\text{my}, 1);4 Mx = spdiags ([\text{ex } -2^* \text{ex } \text{ex}], -1:1, \text{mx}, \text{mx})/\text{dx}^2;5 My = spdiags ([ey -2*ey ey], -1:1, my, my)/dy<sup>2</sup>;
 6 Boundxphi = \text{zeros}(\text{mx*my}, 1); Boundyphi = \text{zeros}(\text{mx*my}, 1);<br>7 Boundxc = \text{zeros}(\text{mx*mv}, 1): Boundyc = \text{zeros}(\text{mx*mv}, 1):
   \text{Boundary} = \text{zeros}(\text{mx}^* \text{my}, 1); \text{Boundary} = \text{zeros}(\text{mx}^* \text{my}, 1);8
 9 % I n i t i a l c o n f i g u r a t i o n
10
11 phi = ones(mx*my, 1);|12 \text{ c}0 = \text{ones}(\text{mx}^* \text{my}, 1);13
14 % Boundary conditions
15
16 BC={ @( x ) zeros ( s i z e ( x ) ) , [ ] ,@( x ) zeros ( s i z e ( x ) ) , [ ] , . . .
17 \mathcal{Q}(x) zeros (size(x)), [\ ], \mathcal{Q}(x) zeros (size(x)), [\ ];
18 DirBC = ~cellfun ('isempty', BC); % 1 if Dirichlet, 0 if homogeneous Neumann
19
\left| \text{20}\right\rangle We assume that on each side phi and c satisfy boundary conditions
21\% of the same type.
22 if DirBC(1) = 0<br>23 My(1,2) = 2/
23 My(1,2) = 2/\text{dy} 2; % Homogeneous Neumann<br>24 elseif DirBC(1) = 1
24 elseif DirBC(1) = 1<br>25 Boundxphi = Boundxphi
25 Boundxphi = Boundxphi+kron ([1; zeros ([my−1,1])], BC{1}(x));<br>26 Boundxc = Boundxc+kron ([1; zeros ([my−1,1])], BC{5}(x));
26 Boundxc = Boundxc+kron ([1; \text{zeros}([\text{my}-1,1])], BC{5}(x));<br>27 end
    27 end
28 if DirBC(2) = 0
29 Mx(1 ,2) = 2/dx^2; % Homogeneous Neumann
30 elseif DirBC(2) = 131 Boundyphi = Boundyphi+kron(BC{2}(y),[1; zeros ([\text{mx}-1,1])]);<br>32 Boundyc = Boundyc+kron(BC{6}(y),[1; zeros ([\text{mx}-1,1])]);
32 Boundyc = Boundyc+kron(BC{6}( y ) , [ 1 ; zeros ( [mx−1 ,1] ) ] );
    33 end
34 if DirBC(3) = 0<br>35 My(end, end-1
35 My(end , end−1) = 2/dy^2; % Homogeneous Neumann
36 elseif DirBC(3) = 1<br>37 Boundxphi = Boun
37 Boundxphi = Boundxphi+kron ([\text{zeros}([\text{my}-1,1]);1], BC{3}(x));<br>38 Boundxc = Boundxc+kron ([xeros ([mv-1 1]):1] BC{7}(x)):
38 Boundxc = Boundxc+kron ([\text{zeros}([\text{my}-1,1]);1], BC{7}(x));<br>39 end
   39 end
40 if DirBC(4) = 0<br>41 Mx(end, end-1
           41 Mx(end , end−1) = 2/dx^2; % Homogeneous Neumann
42 elseif DirBC(4) = 1<br>43 Boundyphi = Boun
43 Boundyphi = Boundyphi+kron(BC{4}( y ) , [ zeros ( [mx−1 ,1] ) ,;1] );
           Boundedyc = Boundedyc + kron(BC{8}(y), [zeros([mx-1,1]);1]);45 end
46 Iy = \text{spec}(\text{my}); Ix = \text{spec}(\text{mx});
47
48 % D i f f u s i o n m a t ri c e s
49
50 Mphi = kron( Iy ,Mx)+kron(My, Ix ) ;
51 Mc = Mphi;
52
53 % Vector with boundary terms
54
55 BoundVal = [ Boundxphi Boundyphi Boundxc Boundyc ] ;
```
**Figure 4.3:** Function initbound\_1.m

<span id="page-14-0"></span>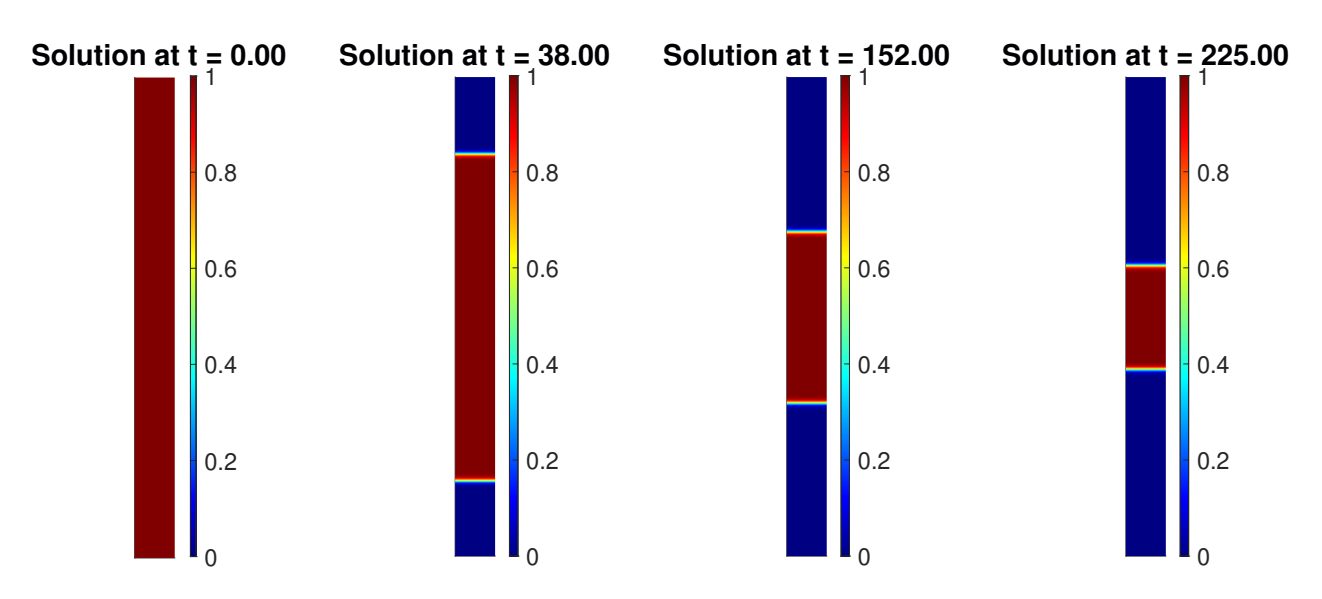

**Figure 4.4:** Configuration of *φ* given by test\_example\_1 at different times.

<span id="page-14-1"></span>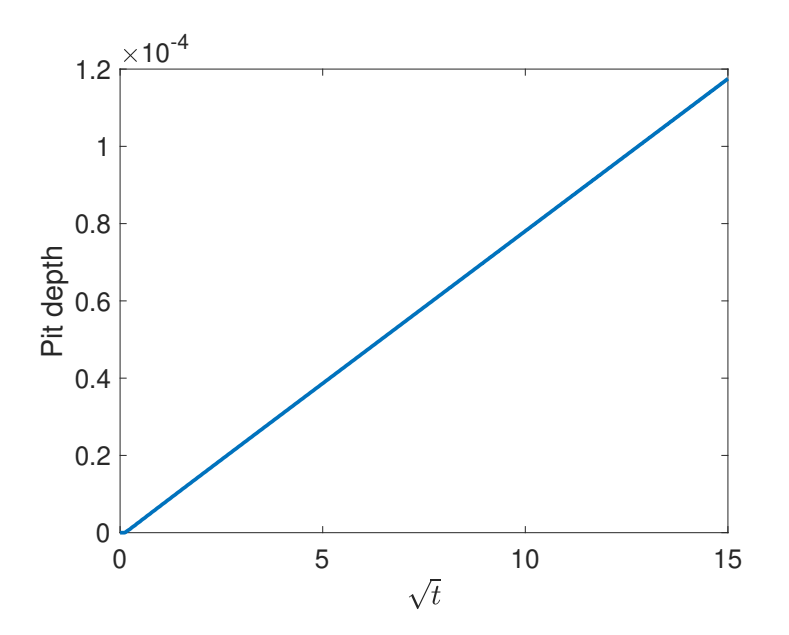

**Figure 4.5:** Evolution of the pit depth in the solution computed by test\_example\_1

#### **Numerical results**

Using function phiv, the solution is computed in 1545.33 seconds. If expmvp is used instead, the computation time reduces to 270.66 seconds, i.e. by about the 82.5%. The maximum difference between the two computed solutions in the whole time interval, is 4.78 · 10<sup>−</sup><sup>12</sup> for *φ* and 6.41 · 10<sup>−</sup><sup>12</sup> for *c*. Also in this case solving the linear system using function '\' instead of bigcstab.m increases the computation time to 394.64 seconds. The maximum difference between the solutions obtained is 2.21 · 10<sup>−</sup><sup>9</sup> , showing the higher efficiency of function bigcstab.m. As before, similar results are instead obtained by using bigcstabl.m in place of bigcstab.m. We summarise all computation times in Table [4.3.](#page-15-10)

As all previous tests have shown the high efficiency of expmvp.m combined with bigcstab.m, we only use this combination of functions to compute the solution till time  $T = 100$ . In this case, the matrices phi and c computed by pitcorr are too large  $(80601 \times 100001)$ , requiring 60.1 GB of memory), and so we use instead pitcorr2.m in Figure [3.2](#page-8-0) to obtain the solution at the final time. It takes 92407 seconds to solve this problem. The solution at times  $t = 0, 20, 40, 100$  are presented in Figure [4.8](#page-17-1) showing snapshots of a video recorded by using pit\_anim.m.

Also in this case the pit depth growth is directly proportional to the square root of time as shown in Figure [4.9](#page-17-2) and in agreement with the results in  $[17, 18, 29]$  $[17, 18, 29]$  $[17, 18, 29]$  $[17, 18, 29]$  $[17, 18, 29]$  $[17, 18, 29]$  $[17, 18, 29]$ . The graph has been realised by using function pitdepth.m in Figure [3.4](#page-10-1) with pit=[Ly/2,4e-6,0] and it shows the pit depth evolution measured as the distance from the center of the pit for  $t \in [0, 20]$ .

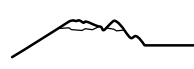

<span id="page-15-9"></span>1 **t i c** 2 3 *% D efi ni n g domain and g ri d* 4 5 Lx = 400e−6; Ly = 200e−6; T = 1; 6 mx = 401; my = 201; N = 1001; 7 8 *% S e t phiapp = ' phiv ' o r phiapp = ' expmvp '* 9 10  $phiapp = 'expmvp';$ 11 12 % Computing solution 13 14  $[phi, c, X, Y, t] = p \text{ itcorr}(Lx, Ly, T, mx, my, N, @ \text{for } r, phiapp, @ \text{initbound}_2);$ <br>15  $\text{toc}$ 15 **toc** 16 17 u=[phi(:,end) c(:,end)]; % Solution at the final time 18 19 pit anim  $(X, Y, t , u)$  % Graphs of phi and c at the final time

#### **Figure 4.6:** Script text\_example\_2.m

<span id="page-15-10"></span>Table 4.3: Computation times (sec.) for solving  $\text{test\_example\_2}$  with  $T = 1$ ,  $\Delta x = \Delta y = 10^{-6}$ , and  $\Delta t = 10^{-3}$ .

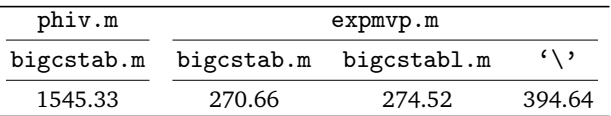

# <span id="page-15-8"></span>**5 Conclusions**

In this paper we have developed an efficient MATLAB implementation for the numerical solution of a phase-field model for pitting corrosion of a metal specimen immersed in an electrolyte solution.

Models calibrated on the basis of laboratory experiments turn out to be very stiff. For this reason it is appropriate to consider exponential methods for their solution. We have discussed here an efficient implementation for these methods that relies on the use of the function expmvp in [[32,](#page-18-19)[33](#page-18-20)]. This function computes the effect of matrix exponential functions on vectors by means of Krylov projection methods on subspaces of adapted dimension. We have shown that this makes the algorithm much more efficient than using the very popular function phiv in the Expokit package [[35](#page-18-21)] based on Krylov subspaces of fixed dimension.

The MATLAB software has been illustrated and discussed in detail. The efficiency of the proposed procedure has been shown considering as test examples s pencil electrode experiment and the growth of an isolated circular pit.

#### **Acknowledgements**

D. Conte and G. Frasca-Caccia are members of the INdAM Research group GNCS. This work is supported by GNCS-INDAM project and by PRIN2017-MIUR project.

#### **References**

- <span id="page-15-4"></span>[1] K. V. Akpanyung, R. T. Loto. Pitting corrosion evaluation: a review. *J. Phys.: Conf. Ser.*, 1378:022088, 2019.
- <span id="page-15-0"></span>[2] D. Aregba-Driollet, F. Diele, R. Natalini. A mathematical model for the sulphur dioxide aggression to calcium carbonate stones: numerical approximation and asymptotic analysis. *SIAM J. Appl. Math.*, 64(5):1636–1667, 2004.
- <span id="page-15-5"></span>[3] C. Beckermann, H. J. Diepers, I. Steinbach, A. Karma, X. Tong. Modeling melt convection in phase-field simulations of solidification. *J. Comput. Phys.*, 154(2):468–496, 1999.
- <span id="page-15-1"></span>[4] M. A. Budroni, G. Pagano, D. Conte, B. Paternoster, R. D'Ambrosio, S. Ristori, A. Abou-Hassan, F. Rossi. Synchronization scenarios induced by delayed communication in arrays of diffusively coupled autonomous chemical oscillators. *Phys. Chem. Chem. Phys.*, 226:55–66, 2018.
- [5] K. Burrage, A. Cardone, R. D'Ambrosio, B. Paternoster. Numerical solution of time fractional diffusion systems. *Appl. Numer. Math.*, 116:82–94, 2017.
- <span id="page-15-2"></span>[6] G. Califano, D. Conte. Optimal Schwarz waveform relaxation for fractional diffusion-wave equations. *Appl. Numer. Math.*, 127:125–141, 2018.
- <span id="page-15-7"></span>[7] R. Cavoretto, A. De Rossi. Software for Approximation 2022 (SA2022). *Dolomites Res. Notes Approx.*, Special Issue SA2022, 15:i–ii, 2022.
- <span id="page-15-6"></span>[8] L. Chen. Phase-field models for microstructure evolution. *Annu. Rev. Mater. Res.*, 32:113–140, 2002.
- <span id="page-15-3"></span>[9] F. Clarelli, B. De Filippo, R. Natalini. Mathematical model of copper corrosion. *Appl. Math. Model.*, 38(19-20):4804-4816, 2014.

```
\overline{2}3 % D efi ni n g d i f f u s i o n m a t rix
 4
 5 BoundVal = \text{zeros}(mx*my, 4);
 6 ex = ones(mx, 1); ey = ones(my, 1);7 Mx = spdiags ([ex -2*ex ex], -1:1, mx, mx)/dx<sup>2</sup>;
 8 My = spdiags ([ey -2*ey ey], -1:1, my, my)/dy^2;9 My(1 ,2) = 2/dy^2; Mx(1 ,2) = 2/dx^2; My(end , end−1) = 2/dy^2; Mx(end , end−1) = 2/dx^2;
10 Iy = \text{spec}(my); Ix = \text{spec}(mx);
11 Mphi = \text{kron}(Iy, Mx) + \text{kron}(My, Ix);
12 [X, Y] = \text{meshgrid}(x, y);13
14 % Defining initial configuration
15
16 x p it = Lx / 2; y p it = Ly / 2; p it r a d = 4e-6;
17 in it = double ((X-xpit).^2+(Y-ypit).^2>(pitrad)^2)';
|18 \text{ phi0} = \text{reshape}(\text{init}, [ ], 1); \text{ c0} = \text{phi};19
20 % Finding coordinates of points in the pit
21
22 xloc = f ind ( sparse (( xpit−pitrad<x ) . * ( x<x p i t+p i t r a d )) == 1);
|23 \text{ y}locmin = \text{zeros}( \text{size}( \text{x} \text{loc})); \text{y} \text{loc} \text{max} = \text{zeros}( \text{size}( \text{x} \text{loc}));24 for i = 1: length (xloc)
25 in p it = in it (x \log(1) + i - 1, ...) = 0;<br>26 if sum(in pit) = 0
26 if sum(inpit) = 0<br>27 error(\lceil'There a
27 e r ro r ( [ ' There are no nodes in the i n i t i a l c o n f ig u r a t i on ' . . .
                         ' of the pit. Use a finer space grid'])
29 e l s e
\begin{array}{ll} \n\text{30} & \text{ylocmin} \text{ (}i \text{ ) = find (input 1);} \\
\text{31} & \text{ylocmax} \text{ (}i \text{ ) = find (input 1).} \n\end{array}31 ylocmax(i) = \text{find}( \text{input}, 1, ' \text{last}'),<br>32 end
           32 end
33 end
34
35 % Finding matrix indices of the nodes in the pit
36
37 cont = 1;
\begin{cases} 38 & \text{for } i = 1:\text{length}(\text{xloc}) \\ 39 & \text{indsize } = \text{length}(\text{m}) \end{cases}39 indsize = length (mx*(ylocmin (i)-1)+xloc (i):mx:mx*(ylocmax (i)-1)+xloc (i));<br>40 ind (cont:cont+indsize -1) = mx*(ylocmin (i)-1)+xloc (i):mx:mx*(ylocmax (i)-1)·
40 ind ( cont : cont+indsize -1) = mx*( ylocmin ( i )−1)+xloc ( i ) : mx:mx*( ylocmax ( i )−1)+xloc ( i ) ;<br>41 cont = cont+indsize ;
           \text{cont} = \text{cont} + \text{ind size};
42 end
43 Mphi(ind , : ) = 0;<br>44 Mphi(: , ind ) = 0;
    Mphi (:, ind ) = 0;
45 Mc = Mphi;
```
<span id="page-16-0"></span>1 **function** [BoundVal, Mphi, Mc, phi0, c0] = initbound  $2$  (Lx, Ly,mx,my, dx, dy, x, y)

**Figure 4.7:** Function initbound\_2.m

<span id="page-17-1"></span>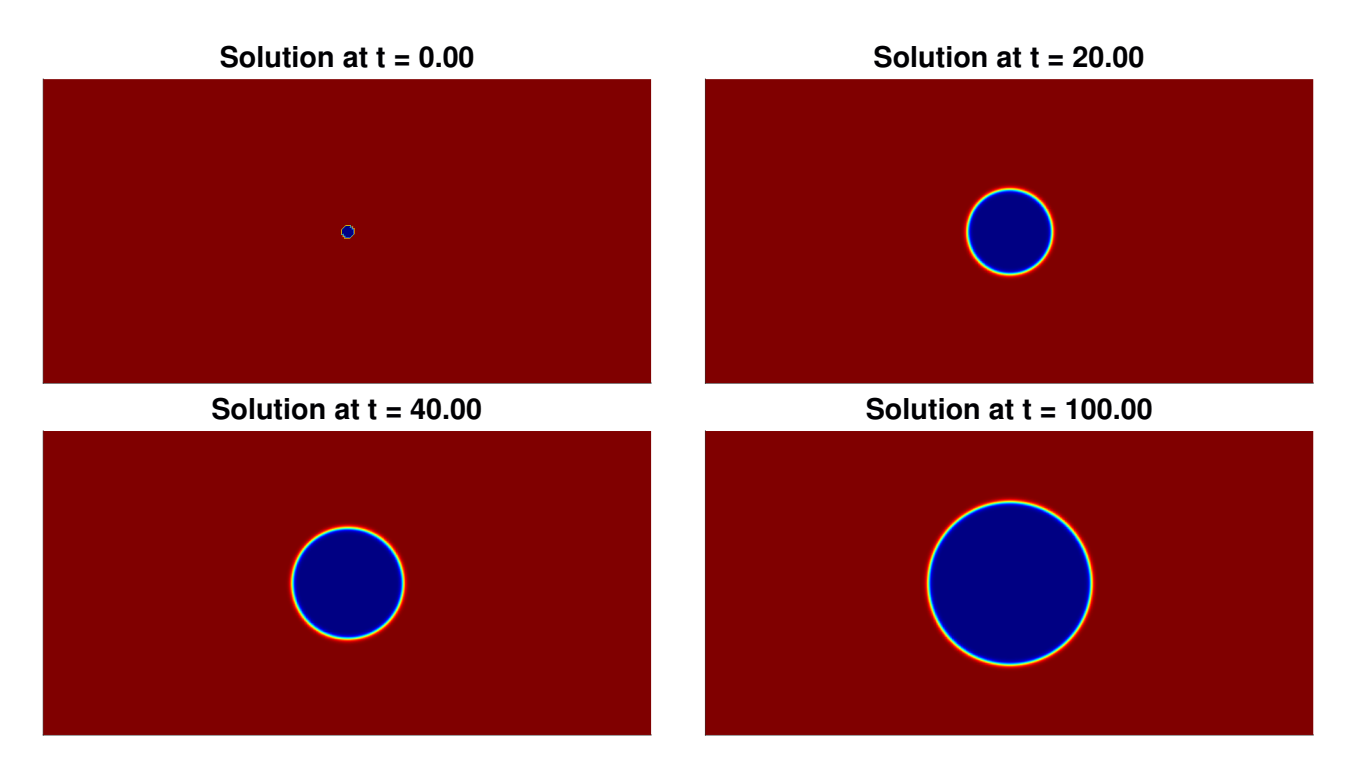

<span id="page-17-2"></span>**Figure 4.8:** Configuration of *φ* given by test\_example\_2 and pitcorr\_2 at different times.

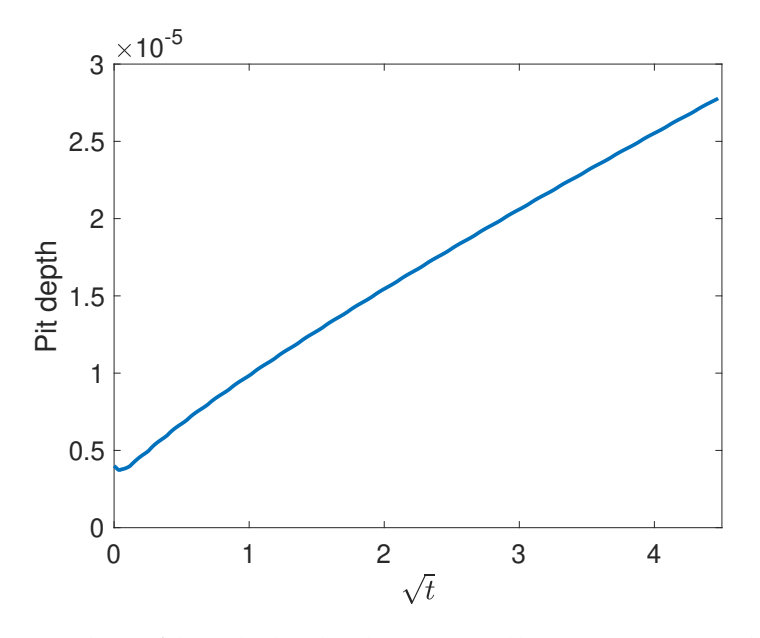

**Figure 4.9:** Evolution of the pit depth in the solution computed by test\_example\_1 with *t* ∈ [0, 20].

- [10] B. Cockburn, C.-W. Shu. The local discontinuous Galerkin for time-dependent convection diffusion systems. *SIAM J. Numer. Anal.*, 35(6):2440–2463, 1998.
- [11] A. Coco, M. Semplice, S. Serra Capizzano. A level-set multigrid technique for nonlinear diffusion in the numerical simulation of marble degradation under chemical pollutants. *Appl. Math. Comput.*, 386:125503, 2020.
- [12] R. D'Ambrosio, M. Moccaldi, B. Paternoster. Adapted numerical methods for advection-reaction-diffusion problems generating periodic wavefronts. *Comput. Math. with Appl.*, 74(5):1029–1042, 2017.
- [13] R. D'Ambrosio, B. Paternoster. Numerical solution of a diffusion problem by exponentially fitted finite difference methods. *SpringerPlus*, 3(1):425, 2014.
- <span id="page-17-0"></span>[14] R. D'Ambrosio, B. Paternoster. Numerical solution of reaction-diffusion systems of *λ*-*ω* Type by trigonometrically fitted methods. *J. Comput. Appl. Math.* 294:436–445, 2016.

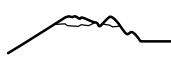

- <span id="page-18-24"></span>[15] A. Danz. getContourLineCoordinates (mathworks.com/matlabcentral/fileexchange/74010-getcontourlinecoordinates), MATLAB Central File Exchange, (2022). Retrieved April 27, 2022.
- <span id="page-18-0"></span>[16] M. Donatelli, M. Semplice, S. Serra-Capizzano. AMG preconditioning for nonlinear degenerate parabolic equations on nonuniform grids with application to monument degradation. *Appl. Numer. Math.*, 68:1–18, 2013.
- <span id="page-18-25"></span>[17] P. Ernst, R. Newman. Pit growth studies in stainless steel foils. I. Introduction and pit growth kinetics. *Corros. Sci.*, 44:927–941, 2002.
- <span id="page-18-12"></span>[18] H. Gao, L. Ju, R. Duddu, H. Li. An efficient second-order linear scheme for the phase field model of corrosive dissolution. *J. Comput. Appl. Math.*, 367:112472, 2020.
- <span id="page-18-18"></span>[19] H. Gao, L. Ju, X. Li, R. Duddu. A space-time adaptive finite element method with exponential time integrator for the phase field model of pitting corrosion. *J. Comput. Phys.*, 406:109191, 2020.
- <span id="page-18-1"></span>[20] S. Gonzalez-Pinto, D. Hernandez-Abreu, S. Perez-Rodriguez. W-methods to stabilize standard explicit Runge-Kutta methods in the time integration of advection-diffusion-reaction PDEs. *J. Comput. Appl. Math.*, 316:143–160, 2017.
- <span id="page-18-2"></span>[21] S. Gonzalez-Pinto, D. Hernandez-Abreu, S. Perez-Rodriguez. AMFR-W-methods for parabolic problems with mixed derivatives. Applications to the Heston model. *J. Comput. Appl. Math.*, 387:112518, 2021.
- <span id="page-18-23"></span>[22] N. J. Higham. The scaling and squaring method for the matrix exponential revisited. *SIAM J. Matrix Anal. Appl.*, 26(4):1179-1193, (2005).
- <span id="page-18-22"></span>[23] M. Hochbruck, C. Lubich, H. Selhofer. Exponential integrators for large systems of differential equations. *SIAM J. Sci. Comput.*, 19(5):1552– 1574.
- <span id="page-18-3"></span>[24] J. Hyman, J. Morel, M. Shashkov, S. Steinberg. Mimetic finite difference methods for diffusion equations *Comput. Geosci.*, 6:333–352, 2002.
- <span id="page-18-14"></span>[25] A. Karma, W. Rappel. Phase-field method for computationally efficient modeling of solidification with arbitrary interface kinetics. *Phys. Rev. E*, 53:R3017–R3020, 1996.
- <span id="page-18-4"></span>[26] J.B. Keller, S.I. Rubinow. Recurrent precipitation and Liesegang rings. *J. Chem. Phys.*, 74(9):5000-5007, 1981
- <span id="page-18-17"></span>[27] S. Kim, W. Kim, T. Suzuki. Phase-field model for binary alloys. *Phys. Rev. E*, 60:7186–7197, 1999.
- <span id="page-18-7"></span>[28] D. D. Macdonald, G. R. Engelhardt. 2.39 - Predictive modeling of corrosion. in: B. Cottis, M. Graham, R. Lindsay, S. Lyon, T. Richardson, D. Scantlebury, H. Stott (Eds.), Shreir's Corrosion, fourth ed., vol. 2:1630–1679, Elsevier, 2010.
- <span id="page-18-13"></span>[29] W. Mai, S. Soghrati, R. G. Buchheit. A phase field model for simulating the pitting corrosion. *Corros. Sci.*, 110:157–166, 2021.
- <span id="page-18-9"></span><span id="page-18-8"></span>[30] W. Navidi, Z. Shayer. An application of stochastic modeling to pitting of spent nuclear fuel canisters. *Prog. Nucl. Energy*, 107:48–56, 2018. [31] S. Nesic, M. Nordsveen, N. Maxwell, M. Vrhovac. Probabilistic modelling of  $CO_2$  corrosion laboratory data using neural networks. *Corros*.
- <span id="page-18-19"></span>*Sci.*, 43:1373–1392, 2001. [32] J. Niesen, W. Wright. A Krylov subspace method for option pricing. Available at *SSRN*: https://ssrn.com/abstract=1799124, 2011.
- <span id="page-18-20"></span>[33] J. Niesen, W. Wright. Algorithm 919: A Krylov subspace algorithm for evaluating the *ϕ*-functions appearing in exponential integrators. *ACM Trans. Math. Softw.*, 38(3):1–19, 2012.
- <span id="page-18-15"></span>[34] D. Rodney, Y. L. Bouar, A. Finel. Phase field methods and dislocations. *Acta Mater.*, 51(1):17–30, 2003.
- <span id="page-18-21"></span>[35] R. Sidje. Expokit: A software package for computing matrix exponentials. *ACM Trans. Math. Softw.*, 24:130–156, 1998.
- <span id="page-18-10"></span>[36] H. Singh, S. Nakabayashi. A temporal semi-stochastic model for pitting corrosion. *J. Electroanal. Chem.*, 766:60–70, 2016.
- [37] A. Turnbull, D. A. Horner, B. J. Connolly Challenges in modelling the evolution of stress corrosion cracks from pits. *Eng. Fract. Mech.*, 76:633–640, 2009.
- <span id="page-18-11"></span>[38] A. Valor, F. Caleyo, L. Alfonso, J. C. Velázquez, J. M. Hallen. Markov chain models for the stochastic modeling of pitting corrosion. *Math. Probl. Eng.*, 2013:108386, 2013.
- <span id="page-18-16"></span>[39] A. A. Wheeler, B. T. Murray, R. J. Schaefer. Computation of dendrites using aphase field model. *Physica D*, 66(1):243–262, 1993.
- <span id="page-18-5"></span>[40] Y. Zhou, C. Zhang, L. Brugnano. An implicit difference scheme with the KPS preconditioner for two-dimensional time-space fractional convection-diffusion equations. *Comput. Math. Appl.*, 80:31–42, 2020.
- <span id="page-18-6"></span>[41] Y. Zhou, C. Zhang, L. Brugnano. Preconditioned quasi-compact boundary value methods for space-fractional diffusion equations. *Numer. Algorithms*, 84:633–649, 2020.